# **IV.1. La programmation linéaire**

La prise de décision dans une entreprise est parfois liée à plusieurs contraintes. Ces contraintes sont généralement liées aux ressources limitées de matières premières, en maind'œuvre, capacité de production des machines…etc. Alors que l'objectif est soit maximiser les profits ou minimiser les coûts.

Dans ce cas la programmation linéaire peut être un outil d'aide à la décision, elle se définit comme suite

## **Programmation linéaire**

La programmation linéaire est un outil mathématique qui permet d'analyser divers types de situations dans lesquelles nous retrouverons une fonction linéaire d'un certain nombre de variable, appelée **fonction objectif** que l'on désir optimiser c'est-à-dire **maximiser ou minimiser.**

Ces variables appelées variables de décision (dont on veut en déterminer les valeurs optimales) sont soumises à des restrictions et contraintes imposées par les ressources limitées de la situation que l'on veut analyser.

Les restrictions prennent forme d'équations ou d'inéquations linéaires.

# **IV.2.Méthodologie de modélisation et d'analyse en programmation linéaire**

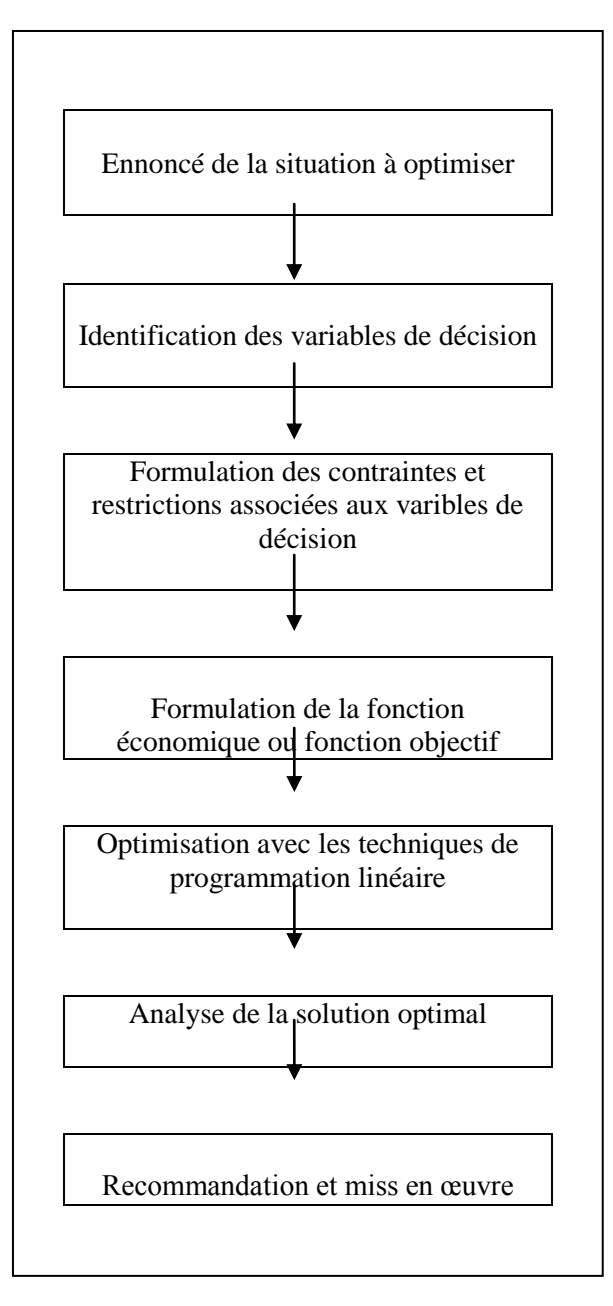

## **Structure d'un programme linéaire (PL)**

Un Pl est généralement présenté sous la forme suivante :

La fonction objectif est appelée Z

$$
Z = c1x1 + c2x2 + c3x3 + \cdots \cdot cnxn
$$

Soumis aux contraintes linéaires

# $a11x1 + a12x2 + a13x3 + \cdots a1nxn \le b1$

 $a21x1 + a22x2 + a23x3 + \cdots a2nxn \le b2$ 

 $ai1x1 + ai2x2 + ai3x3 + \cdots ainxn \leq bi$ 

Et aux contraintes de non négativité

 $x1 \ge 0; x2 \ge 0; x3 \ge xn \ge 0$ 

#### **Exemple de modélisation**

Pour fabriquer deux courroies C1 et C2 on effectuer des opérations sur quatre ateliers A1, A2, A3 et A4, successivement mais dans un ordre quelconque. Les temps unitaires d'exécution sont donnés par le tableau suivant :

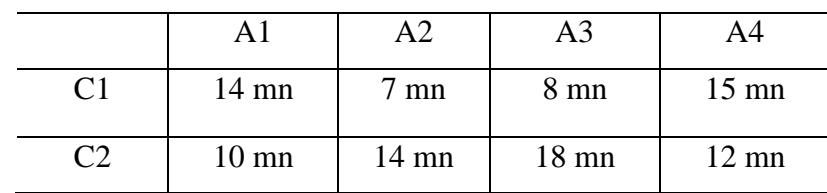

On supposera que les machines n'ont pas de temps d'inactivité.

La disponibilité pour chaque Atelier est:

- 150 heures (9000 minutes) pour l'atelier A1 ;
- 130 heures (7800 minutes) ) pour l'atelier A2 ;
- 170 heures (10200 minutes) ) pour l'atelier A3 ;
- 160 heures (9600 minutes) ) pour l'atelier A4.

Le produit C1 donne un profit unitaire de 500 dinars et le produit C2 un profit unitaire de 1200 dinars.

Dans ces conditions, quelle est la quantité du produit C1 et C2 doit-on fabriquer pour faire un maximum de bénéfice ?

## **Formulation en un PL** :

Les variables de décisions sont :

- $\bullet$  *x<sub>1</sub>* : le nombre d'unités du produit C1 à fabriquer
- *x<sup>2</sup>* : le nombre d'unités du produit C2 à fabriquer

Les contraintes sont :

- $14x_1 + 10x_2 \le 9000$  pour l'atelier A1
- $7x_1 + 14x_2 \le 7800$  pour l'atelier A2
- $8x_1 + 18x_2 \le 10200$  pour l'atelier A3
- $15x_1 + 12x_2 \le 9600$  pour l'atelier A4

Le profit à maximiser est :  $Z = 500x_1 + 1200x_2$ 

Le programme linéaire résultant est :

$$
Max[Z] = 500x_1 + 1200x_2
$$
  
s.c. 
$$
14x_1 + 10x_2 \le 9000
$$

$$
7x_1 + 14x_2 \le 7800
$$

$$
8x_1 + 18x_2 \le 10200
$$

$$
15x_1 + 12x_2 \le 9600
$$

$$
x_1 \ge 0, x_2 \ge 0
$$

C'est un (Pl) à deux (02) variables, les deux méthodes citées peuvent s'appliquer pour trouver la valeur de  $x_1$  et  $x_2$ et qui donnerons

## **IV.3. Algorithme du simplexe**

La résolution d'un programme linéaire (Pl) à deux variables peut se faire en utilisant la méthode graphique. Quand le PL possède plus de 02 variables on fait appel soit à la méthode algébrique soit à la méthode des tableaux.

## **IV.4.Méthode algébrique du simplexe**

On commence par ramener le PL à une forme standard pour laquelle toutes les contraintes sont en égalités et les seconds membres sont positifs. Pour ce faire on fait appel à des variables dites d'écarts. Ainsi, par exemple la contrainte  $x1 \le 1000$  équivaut à  $x1 + x4 =$ 1000 et  $x4 \ge 0$  il faut lui rajouter une quantité positive noté  $x4$  pour amener sa valeur à 1000. Cette méthode consiste à faire augmenter la valeur de la fonction objectif d'une façon progressive en faisant entrer en base la variable dont le coefficient est le plus grand positif.

## **Exemple :**

Soit le PL suivant

⟨  $x1 \leq 1000$  $x2 \leq 500$  $x3 \le 1500$  $\left(x4 + 6x^2 + 2x^3\right) \le 6750$ 

Max  $[Z]=4x1 + 12x2 + 3x3$ 

On ramène le Pl à une forme standard on utilisant les variables d'écarts on aura alors :

⟨  $x1 + x4 = 1000$  $x2 + x5 = 500$  $x3 + x6 = 1500$  $\begin{cases}\n3x\sqrt{1 + 6x^2 + 2x^3} + x\sqrt{7} = 6750\n\end{cases}$ 

Max  $[Z]=4x1 + 12x2 + 3x3+0x4+0x5+0x6+0x7$ 

NB : les variables d'écarts n'ont aucune influence sur la fonction Z

On écrit alors :

 $\overline{\mathcal{L}}$  $\overline{1}$  $\mathbf{I}$  $\mathbf{I}$  $\overline{1}$  $\chi$ 4 = 1000 –  $x$ 1  $x5 = 500 - x2$  $x6 = 1500 - x3$  $x7 = 6750 - 3x1 - 6x2 - 2x3$  $Z = 0 + 4x1 + 12x2 + 3x3$ 

Actuellement les variables hors base sont nulles au sommet  $x1 = x2 = x3 = 0$  il faut donner à l'une de ces variables une valeur positive pour augmenter la valeur de Z. comme dans Z, x2 à le plus grand coefficient positif, nous choisissant x2 en posant x2 =  $\theta$  où  $\theta$  est un paramètre positif croissant.

Nous gardons pour cette itération  $x1 = x3 = 0$  le système devient :

 $\overline{\mathcal{L}}$  $\mathsf{I}$  $x^7 = 6750 - 60$  $x5 = 500 - \theta$  $\int_{xF}^{x4} = 1000$  $x6 = 1500$  $Z = 12\theta$ 

Il ne faut pas oublier que toute les variables sont positives ou nulles implique

 $x5 \ge 0$  Entraîne  $\theta \le 500$  $x7 \ge 0$  Entraîne  $\theta \le 1125$  On choisira le plus petit  $\theta$  positif pour respecter la positivité de toute les variables (si on prend  $\theta = 1125$  alors x5 sera négatif.

On pose  $\theta = 500$  et reprenons le système associé au sommet O

 $\overline{\mathcal{L}}$  $\overline{1}$  $x7 = 6750 - 3x1 - 6x2 - 2x3$  $x5 = 500 - x2$  \*  $\begin{cases} x4 = 1000 - x1 \\ x5 = 500 - x^2 \end{cases}$  $x6 = 1500 - x3$  $Z = 0 + 4x1 + 12x2 + 3x3$ 

On tire l'équation d'échange qui exprime la variable entrante en fonction de la variable sortante ( et éventuellement des autres variables hors base) nous aurons alors

#### $x2 = 500 - x5$

On remplace x2 par sa valeur dans le système et on aura :

$$
\begin{cases}\n x4 = 1000 - x1 \\
 x2 = 500 - x5 \\
 x6 = 1500 - x3 \\
 x7 = 6750 - 3x1 - 6(500 - x5) - 2x3 \\
 = 3750 - 3x1 - 2x3 + 6x5 \\
 Z = 0 + 4x1 + 12(500 - x5) + 3x3 \\
 = 6000 + 4x1 + 3x3 - 12x5\n\end{cases}
$$

$$
\begin{cases}\n x4 = 1000 - x1 *\n x2 = 500 - x5\n x6 = 1500 - x3\n x7 = 3750 - 3x1 - 2x3 + 6x5\n z = 6000 + 4x1 + 3x3 - 12x5\n\end{cases}
$$

Avec un bénéfice de 6000 on peut encore augmenter la valeur de Z tant qu'il existe des variables hors base ayants des coefficients positif.

C'est la variable x1 qui présente le plus grand coefficient positif alors on pose  $x1 = \theta$  en gardant  $x3 = x5 = 0$  on aura :

 $\overline{\mathcal{L}}$  $\overline{1}$  $x7 = 3750 - 30$  $\mathbf{I}$  $\vert$  $x4 = 1000 - \theta$  $x2 = 500$  $x6 = 1500$  $Z = 6000 + 40$ 

On prend θ = 1000 on aura :

 $x1 = 1000 - x4$  (1)  $\overline{1}$  $x2 = 500 - x5$  (2)  $\mathbf{I}$  $x6 = 1500 - x3$  (3)  $\mathbf{I}$  $\overline{1}$  $x7 = 3750 - 3(1000 - x4) - 2x3 + 6x5$  $x7 = 750 - 2x3 + 3x4$  (4) \*  $\mathbf{I}$  $\mathbf{I}$  $Z = 6000 + 4(1000 - x4) + 3x3 - 12x5$  $\overline{1}$  $\binom{2}{}$  Z = 10000 + 3x3 – 4x4 – 12x5  $\pmb{\uparrow}$ 

Puisque Z comporte encore un coefficient positif sur une variable hors base (x3), donc sa valeur peut encore augmenter en faisant rentrer en base la variable x3

On pose dans ce cas  $x3 = \theta$  et  $x4 = x5 = 0$  le système devient alors :

$$
\begin{cases}\nx1 = 1000 \\
x2 = 500 \\
x6 = 1500 - \theta \\
x7 = 750 - 2x\theta \\
z = 10000 + 3\theta\n\end{cases}
$$

On prend  $\theta = 375$  d'où l'équation d'échange qui sera tiré à partir de l'équation 4

$$
x1 = 1000 - x4
$$
  
\n
$$
x2 = 500 - x5
$$
  
\n
$$
x6 = 1500 - x3
$$
  
\n
$$
x7 = 750 - 2x3 + 3x4 + 6x5
$$
  
\n
$$
x = 10000 + 3x3 - 4x4 - 12x5
$$

$$
x3 = 375 + \frac{3}{2}x4 + 3x5 - \frac{1}{2}x7
$$

En substituant à  $x3$  cette valeur dans les autres équations on aura :

$$
x1 = 1000 - x4
$$
  
\n
$$
x6 = 1125 - \frac{3}{2}x4 - 3x5 + \frac{1}{2}x7
$$
  
\n
$$
x3 = 375 + \frac{3}{2}x4 + 3x5 - \frac{1}{2}x7
$$
  
\n
$$
z = 11125 + \frac{1}{2}x4 - 3x5 - \frac{3}{2}x7
$$

On constate que la variable hors base dans  $Z$  a un coefficient positif donc  $x4$  rentre en base : on pose  $x4 = \theta$  et  $x5 = x7 = 0$ ; *il vient* :

$$
x1 = 1000 - \theta; x2 = 500, x6 = 1125 - \frac{3}{2}\theta, x3 = 375 + \frac{3}{2}\theta, Z = 11125 + \frac{1}{2}\theta
$$

On prend  $\theta = 750$  d'où l'équation d'échange :  $x6 = 1125 - \frac{3}{2}$  $\frac{3}{2}x_4-3x_5+\frac{1}{2}$  $\frac{1}{2}x$ 7et

$$
x4 = 750 - 2x5 - \frac{2}{3}x6 + \frac{1}{3}x7
$$

En substituant à  $x4$  cette valeur dans les autres équations du système précédant on aura :

$$
\begin{cases}\nx1 = 250 + 2x5 + \frac{2}{3}x6 - \frac{1}{3}x7 \\
x2 = 500 - x5 \\
x3 = 1500 - x6\n\end{cases}
$$
\n
$$
x4 = 750 - 2x5 - \frac{2}{3}x6 + \frac{1}{3}x
$$
\n
$$
z = 11500 - 4x5 - \frac{1}{3}x6 - \frac{4}{3}x7
$$

αie

On constate que les coefficients dans Z sont négatifs et la valeur optimal obtenue est de 11500.

Les coordonnées du point optimal sont (250, 500,1500) si on remplace dans la fonction Z par ces valeur on aura Z=115000.

# **IV.5.Méthode des tableaux :**

La méthode des tableaux consiste à rendre plus pratique l'application manuelle des critères de Dantzig. Ajoutant au tableau central une colonne où seront indiqués les coefficients de la fonction économique sous sa forme initiale. Dans le tableau de droite, la colonne  $\beta$  on indique les valeurs des variables de la base courante. le repérage de la colonne entrante « e » se fait on choisissant la variable dont le coefficient est le plus grand positif dans la fonction économique.

Traçant les tableaux pour le même exemple traité avec la méthode algébrique.

Z 4 12 3 0 0 0 0 0

1 2 3 4 5 6 7  $\beta \frac{\beta i}{\alpha i}$ 

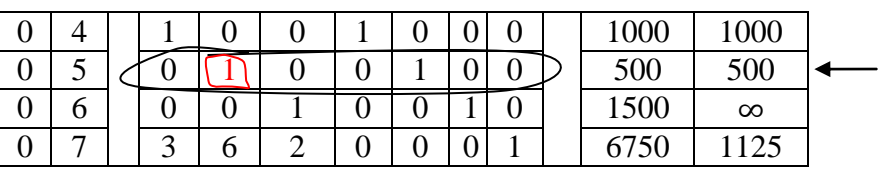

**e**

- Une fois la colonne entrante sélectionnée, on divise la colonne  $\beta$  sur la colonne entrante  $\left(\frac{\beta i}{\alpha i e}\right)$ , et puis le plus petit rapport positif nous indique la ligne **du pivot** (la ligne s) dans notre cas c'est la ligne 5 ( $\frac{\beta i}{\alpha i e}$  = 500) et le point d'intersection de la ligne **e** avec la ligne du pivot nous donne la valeur du pivot.(dans notre cas la valeur du pivot est égale à 1).
- on divise la ligne s par le pivot et on remplace l'indice du tableau de gauche,  $2^{eme}$ colonne par l'indice **e** de la colonne qui entre en base :
- les lignes comportant un 0 dans la colonne **e** qui entre dans la base ne subissent pas de modification.
- les lignes ayant des chiffres différents de 0 sont modifiées comme suite :

- On multiplie les éléments de la nouvelle ligne de pivot par cet élément différent de 0 et on soustrait les résultats aux éléments correspondants de la ligne à modifier. ce traitement est applicable aux éléments de la ligne Z.

Pour le tableau précédant on aura :

- 1) L'élément distingué **(pivot)** est le **1** de la ligne 5 et de la colonne **2**
- 2) la ligne5, divisée par le pivot reste la même ; on remplace dans le tableau de gauche, **5 par 2** et **0 par 12**
- 3) les lignes 4 et 6 ne subissent pas de modifications (elles comportent un zéro sur la colonne entrante)
- 4) la ligne 7 est modifiée comme suite :

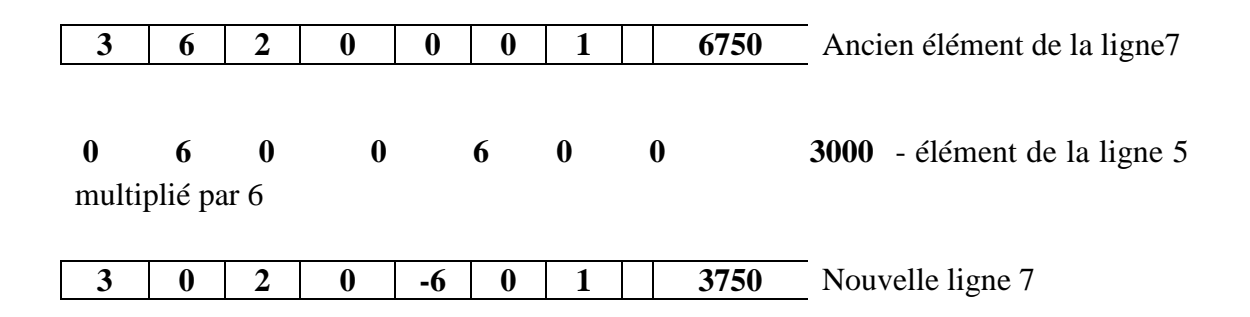

Dans ces conditions le nouveau tableau se présente ainsi :

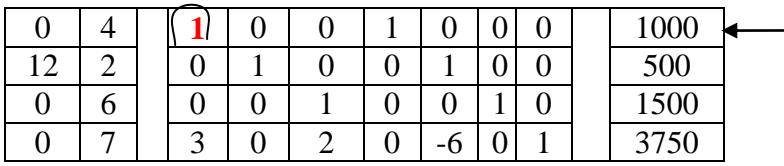

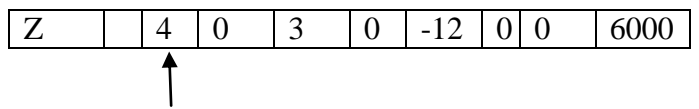

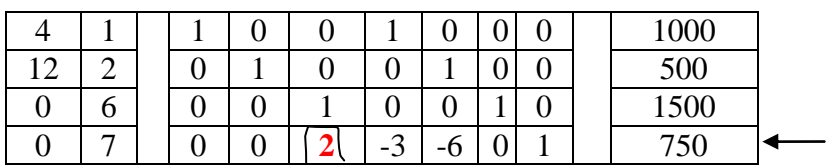

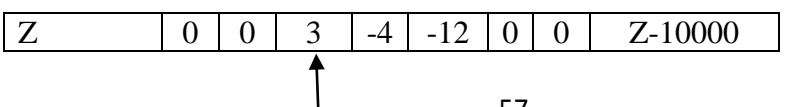

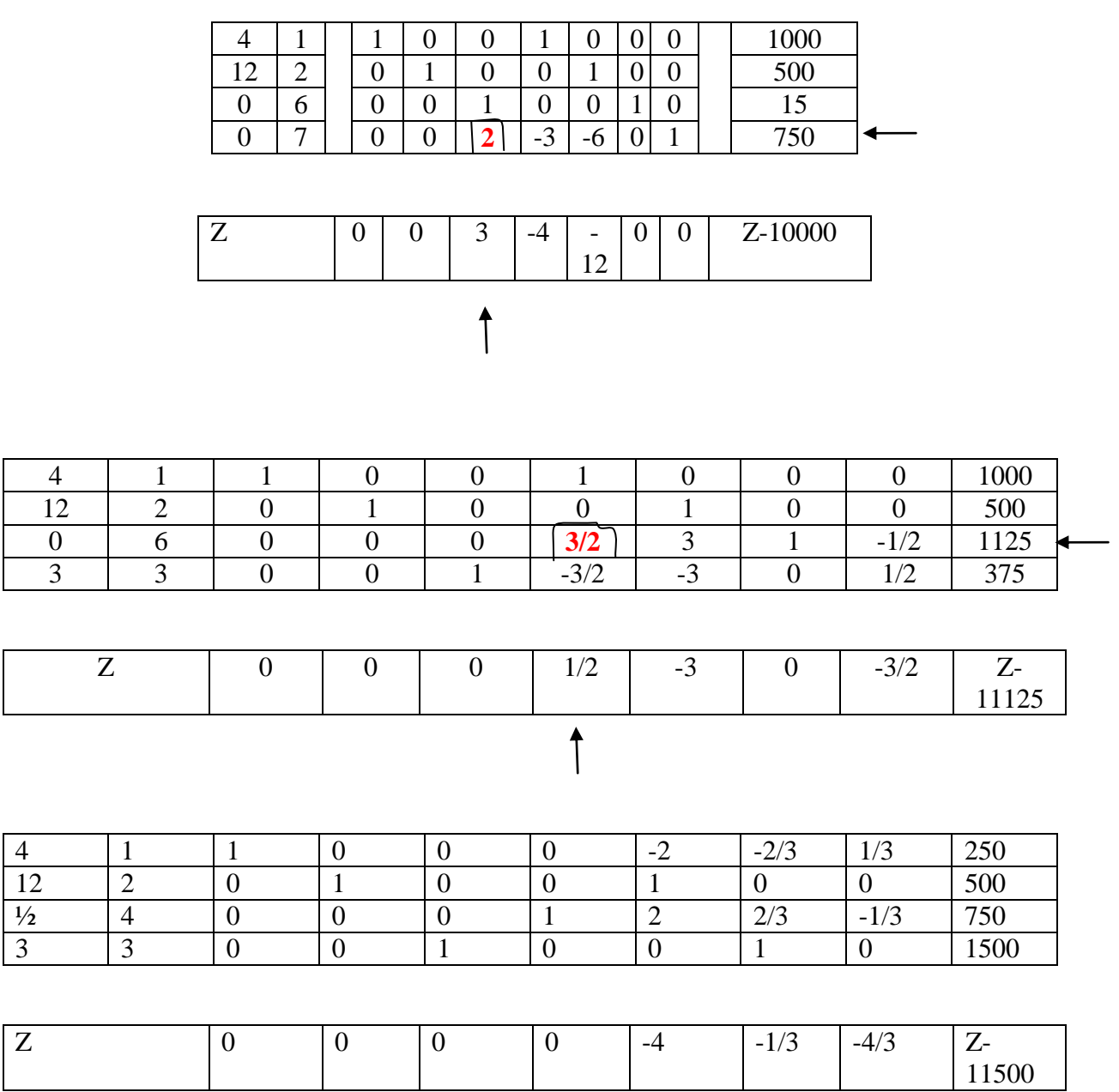

On remarque que touts les coefficients des variables de la fonction Z sont négatifs, donc la valeur de Z ne peut augmenter. Les coordonnées du point optimal sont (250, 500,1500) et si on remplace dans la fonction Z on retrouve la valeur optimale qui est de **11500.**

Les deux méthodes aboutissent au même résultat.

Une fois que les itérations s'arrêtent, on doit remplacer dans la fonction  $Z x_1$ ,  $x_2$  et  $x_3$  par leurs valeurs et on doit retrouver la valeur de Z calculée.

## **IV.6. Méthode PERT**

PERT : Programme Evaluation and Review technique (Technique d'organisation et de contrôle des projets).

Les projets importants nécessitent un ordonnancement, la méthode PERT est souvent utilisée afin d'assurer une coordination des tâches du projet.

Pour chaque projet il y a lieu :

- Définir les tâches constituant le projet,
- D'évaluer la durée de chaque tâche,
- Déterminer les antériorités à respecter entre ces tâches.

Cette méthode permet de déterminer :

- les dates au plus **tôt** et au plus **tard** de chaque tâche (notion de marge).
- La durée globale du projet
- Le chemin critique
- La meilleure utilisation des moyens matériels et moyens humains.

#### **Représentation schématique des tâches**

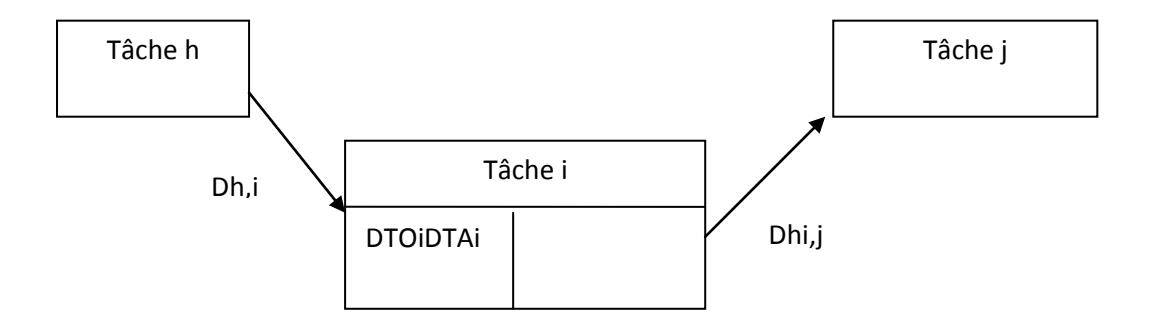

Une tache est représentée par sa désignation, la date au plus tôt et la date au plus tard. La durée de la tâche est directement inscrite sur le vecteur reliant la fin de la tâche précédente et le début de la tâche suivante.

Les dates au plus tôt et au plus tard se déterminent par la relation suivante :

DTO,  $i = Max [DTO h +dh, i]$ 

 $DTA, I = Min [DTAi - di, j]$ 

#### **Exemple:**

Une entreprise a procédée à la définition d'un certain nombre de tâches à effectués et l'évaluation de leur durée ainsi que leur antériorité.

Le tableau suivant récapitule toutes les données de ce projet.

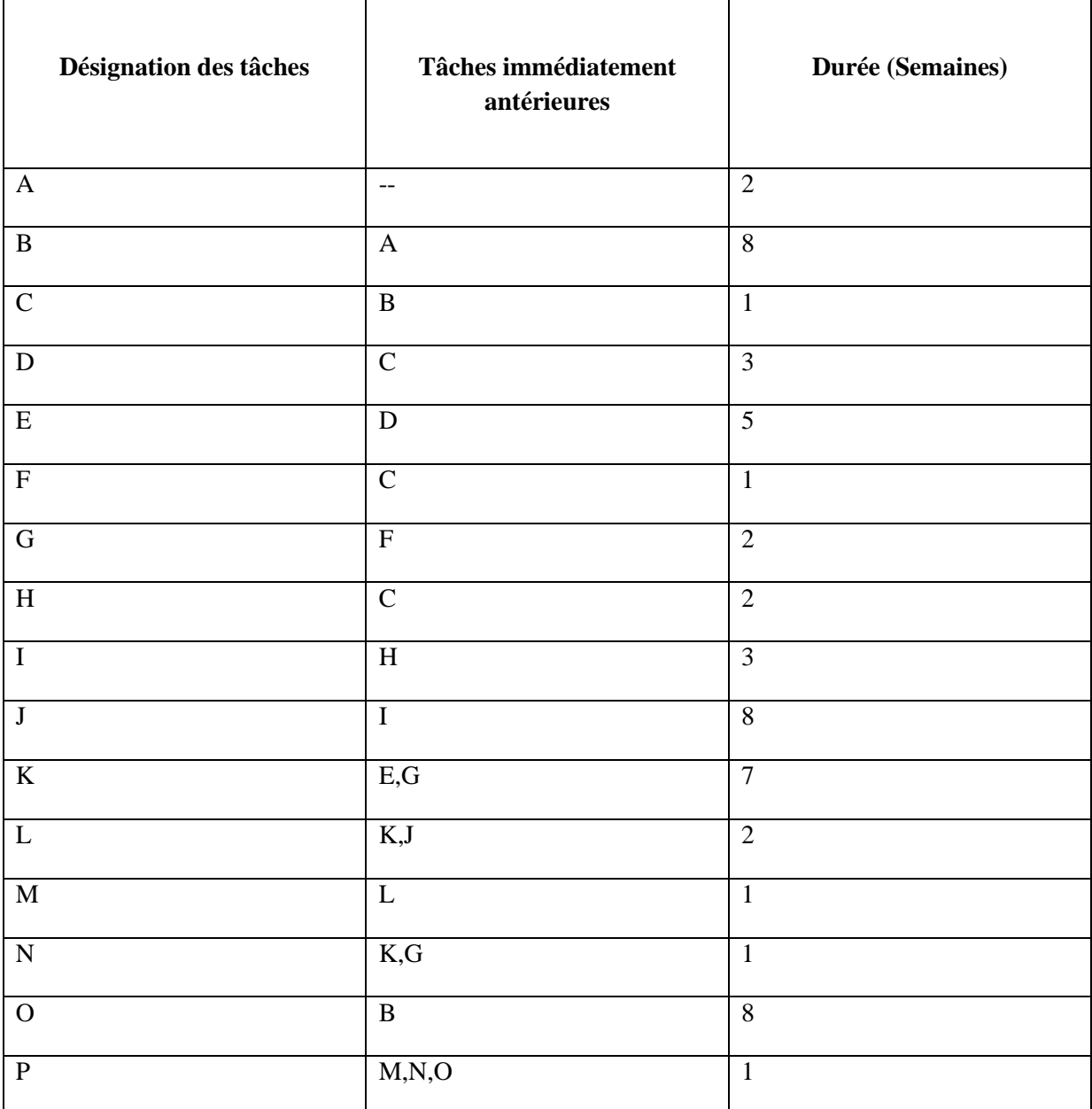

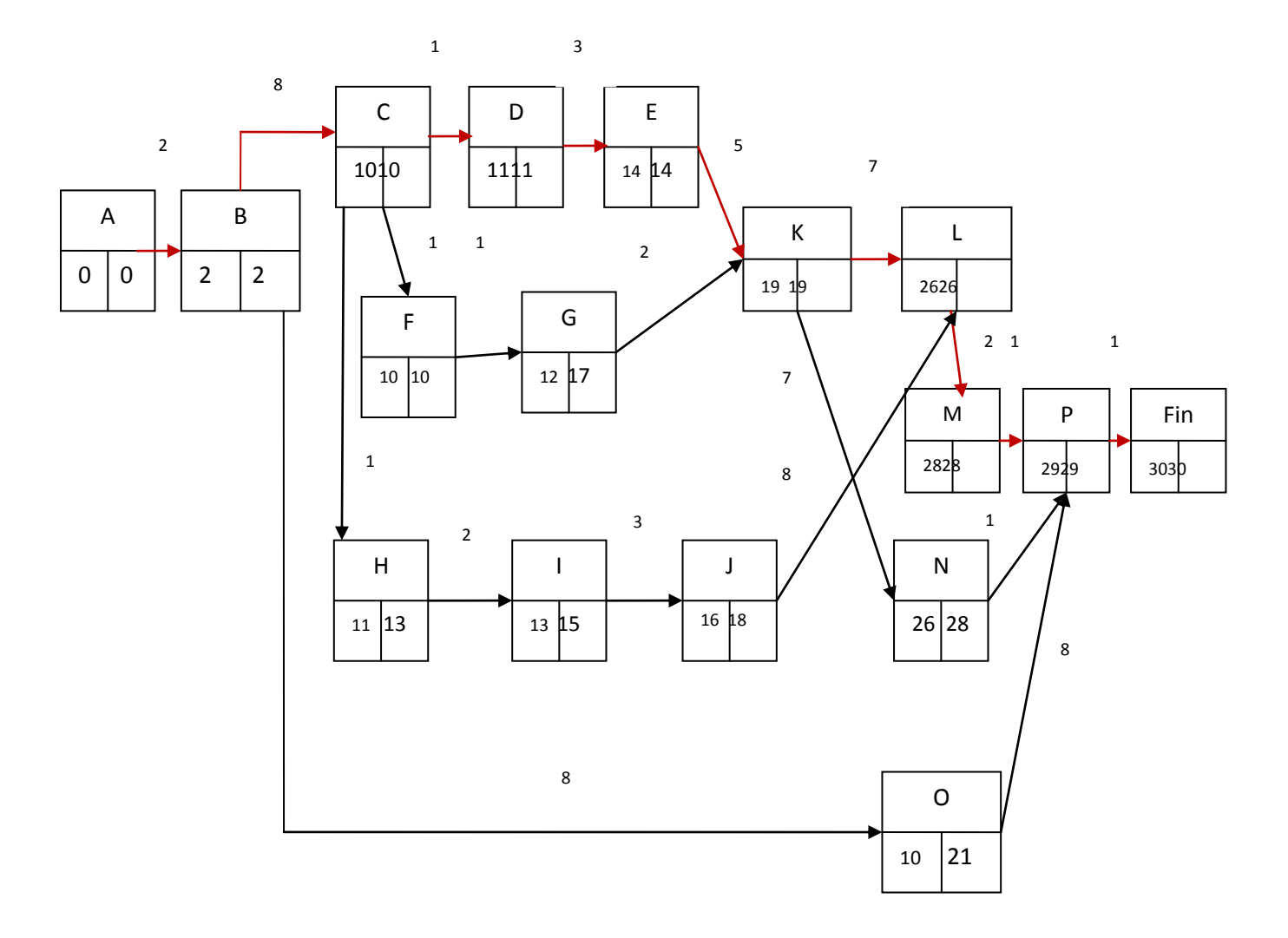

# **Détermination de la date au plus tôt dans le cas d'une tâche ayant deux tâches antérieures.**

dans le calcul de la date au plus tôt de la tâche K on remarque que nous avons deux possibilités soit c'est la date au plus tôt de la tache **E** + sa durée ce qui donne une date au plus tôt de la tache K égale à 14+5 =**19** ou bien date au plus tôt de la tâche G + sa durée ce qui donne 12+2=**14**

Comme on doit choir la valeur Max donc la date au plus tôt de la tache K est égale à **19**

**Détermination de la date au plus tard dans le cas d'une tâche ayant la même tâche antérieure.** (La tâche B est antérieure à la tâche O et C) dans ce cas on applique la formule et on aura :

D tard de la tâche B = Min [Date au plus tard de C - la durée de la tâche B ; Date au plus tard de O - la durée de la tâche B] soit alors la valeur minimal de la différence (Min [10-8 ; 21-8]) ce qui nous donne la date au plus tard de la tâche B égale à 10-8=2

Le chemin critique est la succession des tâches suivantes : A,B,C,D,E,K,L,M,P la durée totale du projet est de **30** semaines

On remarque qu'il y a des tâches qui présentent une marge libre qui se traduit par une différence supérieure à zéro entre la date au plus tard et la date au plus tôt. Quand il y a égalité entre la date au plus tôt et au plus tard d'une tâche ça veut dire la marge est nul et aucun retard ne peut être toléré.

La représentation graphique est une image du projet elle nous aide à optimiser l'utilisation des moyens humain et matériel de l'entreprise.

#### **Références bibliographiques**

- [1] BOUCLY.F. Le management de la maintenance assisté par ordinateur, édition Afnor, 1990.
- [2] JEAN.N. Maintenance assistée par ordinateur, technique de l'ingénieur,1987, p.22.
- [3] MARC.P Vive la GMAO Revue mensuelle, Maintenance et entreprise, édition N° 502 , septembre 1998, P. 56.
- [4] OGUS.A ET BOUCLY .F. Le management de la maintenance, édition 1987.
- [5] BERTRAND.G, Comment réussir votre maintenance, édition Afnor, p.13-25. 1986.
- [6] GILLES.V, Comment augmenter sa productivité par la maintenance, édition de l'usine nouvelle, p.10-30.1985
- [7] Logiciel de GMAO MAOSYS de L'ENG
- [8] BOUCLY.F,Maintenance **.** Les coûts de la non efficacité des équipements, édition Afnor, 1998.
- [9] GILLES .Z . La maintenance basée sur la fiabilité, édition, Hermès 1996
- [10] BOULANGER .A Ver le zéro panne avec la maintenance conditionnelle, édition AFNOR 1988.
- [11] BREMOND .P, PAJANI .D, Thermographie infrarouge appliquée à la maintenance industrielle, édition ADD,1992.
- [12] PIERE CANETTO. Machines tournantes , la vibration mode d'emploi, Revue mensuelle. Maintenance et entreprise, édition N° 507 Février 1998.
- [13] BIGRET.R , FERON.J.C, Diagnostic maintenance disponibilité des machines tournantes. Edition MASSON, 1995.
- [14] ARQUES .P, Maintenance prédictive pour la surveillance des roulements Revue mensuelle. Maintenance et entreprise, édition N° 517, Février 1999.
- [15] PIERRE.C. Vibration des tuyauteries, revue mensuelle. Maintenance et entreprise, édition, N° 511 Juin 1998.
- [16] Catalogue SKF
- [17] GABRIEL.M , PIMOR.Y, Développer des bases de données en clipper, édition Masson, 1985
- [18] Robert Faure, Bernard Lemaire, Christophe Picouleau, Précis de Recherche opérationnelle Edition DUNOD
- [19] Gérald Baillargeon, Programmation linéaire appliquée, outils d'optimisation et d'aide à la décision les éditions SMG